## **31. Kurven in Ebene und Raum**

Für ebene Kurven (also Kurven im  $\mathbb{R}^2$ ) gibt es mehrere Darstellungsmöglichkeiten:

- **implizite Darstellung** :  $F(x, y) = 0$
- **explizite Darstellung** :  $y = f(x)$  oder  $x = g(y)$
- **Parameterdarstellung** :  $x = x(t)$ ,  $y = y(t)$  mit **Parameter** *t*

**Beispiel.** Durch die Gleichung  $x^2 + y^2 = R^2$ ,  $R > 0$  bzw. anders angeschrieben,  $F(x, y) = x^2 + y^2 - R^2 = 0$  wird eine (volle!) Kreislinie im kartesischen Koordinatensystem dargestellt.

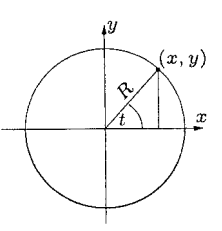

Offenbar ist  $y = \pm \sqrt{R^2 - x^2}$  (bzw.  $x = \pm \sqrt{R^2 - y^2}$ ).

Wir erhalten also eine explizite Darstellung lediglich für den oberen (bzw. unteren) Halbkreis durch

$$
y = \sqrt{R^2 - x^2}
$$
 (bzw.  $y = -\sqrt{R^2 - x^2}$ )

oder den linken (bzw. rechten) Halbkreis durch

$$
x = -\sqrt{R^2 - y^2}
$$
 (bzw.  $x = \sqrt{R^2 - y^2}$ )

Führen wir einen Parameter *t* durch

$$
x = x(t) = R\cos t, \quad y = y(t) = R\sin t
$$
  
ein, dann gilt 
$$
x^2 + y^2 = R^2\cos^2 t + R^2\sin^2 t = R^2(\cos^2 t + \sin^2 t) = R^2
$$

Der Parameter *t* ist dabei der Winkel. Um den gesamten Kreis zu durchlaufen, muss  $0 \le t < 2\pi$  sein.

**Definition.** Die allgemeine Parameterdarstellung einer ebenen Kurve lautet also

 $x = x(t)$ ,  $y = y(t)$ .

Der Parameter *t* kommt dabei aus einem Parameterintervall  $t \in [a, b]$  und wir nehmen weiters an, dass die Funktionen  $x(t)$  und  $y(t)$  (stückweise) stetig differenzierbar sind.

**Bemerkung.** Jeder Parameterwert *t* liefert also einen Punkt *P* der Ebene mit den Koordinaten  $(x(t), y(t))$ .

Umgekehrt ist es oft wichtig, dass jedem Kurvenpunkt auch genau ein Parameterwert entspricht.

Bei  $x(t) = R \cos t$ ,  $y(t) = R \sin t$ ,  $t \in [0, 2\pi)$  entspricht jedem Punkt der Kreislinie genau ein Parameterwert.

Mittels  $x(t) = R \cos 2t$ ,  $y(t) = R \sin 2t$ ,  $t \in [0, 2\pi)$  wird ebenfalls die Kreislinie beschrieben, allerdings wird der Kreis zweimal durchlaufen!

Eine Parameterdarstellung liefert wegen  $t \in [a, b]$  einen **Durchlaufsinn** bzw. Durchlaufrichtung, und eine **Durchlaufgeschwindigkeit**.

**Beispiel.**  $\frac{x^2}{a^2}$  $rac{x^2}{a^2} + \frac{y^2}{b^2}$  $\frac{y^2}{b^2} = 1$  ist die Gleichung einer Ellipse.

Offenbar ist  $x = a \cos t$ ,  $y = b \sin t$ ,  $t \in [0, 2\pi)$  eine Parameterdarstellung der Ellipse, weil

 $x^2$  $rac{x^2}{a^2} + \frac{y^2}{b^2}$  $\frac{y^2}{b^2} = \cos^2 t + \sin^2 t = 1$ .

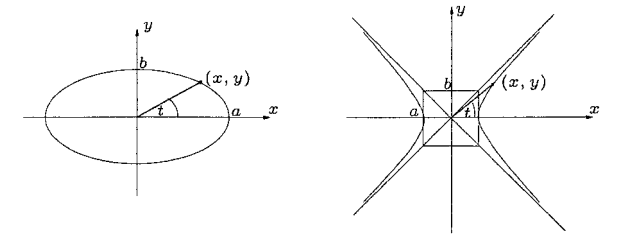

*x* 2  $rac{x^2}{a^2} - \frac{y^2}{b^2}$  $\frac{y^2}{b^2} = 1$  ist die Gleichung einer Hyperbel. Offenbar ist  $x = a \cosh t$ ,  $y = b \sinh t$ ,  $t \in \mathbb{R}$  eine Parameterdarstellung der Hyperbel, weil

 $x^2$  $rac{x^2}{a^2} - \frac{y^2}{b^2}$  $\frac{y^2}{b^2} = \cosh^2 t - \sinh^2 t = 1$ .

Bemerkung. Ohne Beweis sei erwähnt, dass der Parameter *t* den Flächeninhalt des Hyperbelsektors darstellt,

 $t = \operatorname{arcosh} \frac{x}{a}$  bzw.  $t = \operatorname{arsinh} \frac{y}{b}$ 

Aus diesem Grund werden die Umkehrfunktionen zu den hyperbolischen Funktionen auch Area-Funktionen genannt.

**Beispiel.** Ein Kreis soll gleitfrei auf der *x−*Achse abgerollt werden. Betrachtet man einen Punkt  $(x, y)$  auf dem Kreis, so beschreibt er während dieses Vorgangs eine Kurve, die **Zykloide** genannt wird.

Wir betrachten z.B. den Fall, dass der Kreis um den Winkel  $t = \pi + \varphi$ weitergerollt wurde.

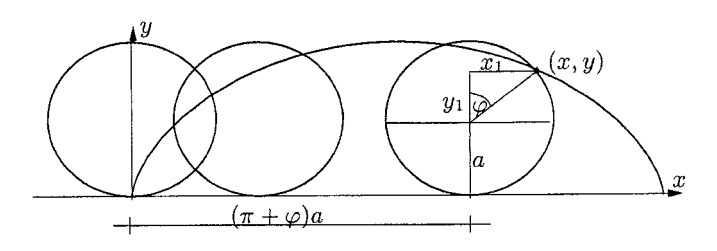

 $x_1 = a \cdot \sin \varphi \Rightarrow x = (\pi + \varphi)a + x_1 = (\pi + \varphi)a + a \sin \varphi$ 

$$
y_1 = a \cdot \cos \varphi \Rightarrow y = a + a \cos \varphi = a(1 + \cos \varphi)
$$

Mit  $t = \pi + \varphi$  folgt nun

$$
\cos \varphi = \cos(t - \pi) = -\cos t \quad , \quad \sin \varphi = -\sin(\pi - t) = -\sin t
$$

Folglich erhalten wir als Parameterdarstellung für die Zykloide

$$
x = a \cdot (t - \sin t) \quad , \quad y = a \cdot (1 - \cos t)
$$

**Bemerkung.** Bei der Parameterdarstellung einer ebenen Kurve können wir die beteiligten Funktionen als Komponenten eines Vektors auffassen.

$$
\vec{x} = \vec{x}(t) = \begin{pmatrix} x(t) \\ y(t) \end{pmatrix} , t \in [a, b]
$$

Die **Ableitung** dieser Vektorfunktion ist definiert als

$$
\frac{d}{dt}\vec{x}(t) = \dot{\vec{x}}(t) = \left(\begin{array}{c}\dot{x}(t) \\ \dot{y}(t)\end{array}\right)
$$

**Beispiel.** 
$$
\vec{x}(t) = \begin{pmatrix} \cos t \\ \sin t \end{pmatrix} \Rightarrow \dot{\vec{x}}(t) = \begin{pmatrix} -\sin t \\ \cos t \end{pmatrix}
$$

Von den komplexen Zahlen her ist weiters die **Polardarstellung** mittels der Polarkoordinaten  $(r, \varphi)$  bekannt. Der Zusammenhang mit den kartesischen Koordinaten ist durch

$$
x = r \cos \varphi
$$
,  $y = r \sin \varphi$  bzw.  
 $r = \sqrt{x^2 + y^2}$ ,  $\tan \varphi = \frac{y}{x} \implies \varphi = \arctan \frac{y}{x}$ 

gegeben.

Eine ebene Kurve kann somit auch in Polarkoordinaten durch  $r = r(\varphi)$ gegeben sein.

**Beispiel.** Die Kreisgleichung  $x^2 + y^2 = R^2$  schreibt sich in Polarkoordinaten

$$
R^2 = r^2 \cos^2 \varphi + r^2 \sin^2 \varphi = r^2 \Rightarrow r = R \quad \forall \varphi
$$

**Beispiel.** Die **Archimedische Spirale** hat die Gleichung  $r = a\varphi$ , wobei  $a \in \mathbb{R}$ ,  $a > 0$  ist und  $\varphi \ge 0$ .

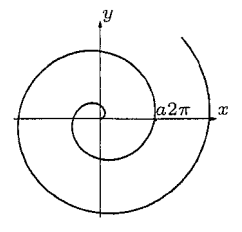

**Beispiel.** Die **Logarithmische Spirale** hat die Gleichung  $r = e^{-a\varphi}$ , wobei  $a \in \mathbb{R}$ ,  $a > 0$  ist und  $\varphi \geq 0$ .

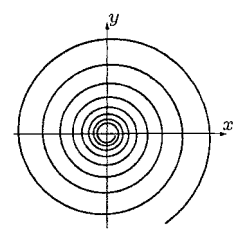

Wir beobachten, dass lim *φ→∞*  $r = \lim$ *φ→∞* 1  $\frac{1}{e^{a\varphi}}=0$  .

Wir interessieren uns nun für die **Steigung**  $k$  der Tangente an einen Kurvenpunkt  $P(x, y)$ .

Liegt die Darstellung  $y = y(x)$  vor, dann ist  $k = y'(x) = \frac{dy}{dx}$ .

Im Falle einer Parameterdarstellung  $x = x(t)$ ,  $y = y(t)$  ist

$$
\dot{\vec{x}}(t) = \left(\begin{array}{c} \dot{x}(t) \\ \dot{y}(t) \end{array}\right)
$$

ein Vektor, der in Tangentenrichtung weist.

Kann die Kurve (lokal) auch in der Form  $y = y(x)$  geschrieben werden, gilt

 $k = y'(x) = \frac{dy}{dx} = \frac{\frac{dy}{dt}}{\frac{dx}{dt}} = \frac{\dot{y}}{\dot{x}}$ *x*˙

**Bemerkung.** Für  $\dot{x} = 0$ ,  $\dot{y} \neq 0$  liegt eine vertikale Tangente vor, und für  $\dot{x} \neq 0$ ,  $\dot{y} = 0$  eine horizontale Tangente.

Für  $\dot{x} = 0$ ,  $\dot{y} = 0$  existiert keine Tangente, man spricht von **singulären Punkten**.

**Beispiel.**  $x = a(t - \sin t)$ ,  $y = a(1 - \cos t)$  ist die Parameterdarstellung einer Zykloide.

$$
\vec{x} = \vec{x}(t) = \begin{pmatrix} a(t - \sin t) \\ a(1 - \cos t) \end{pmatrix} \implies \dot{\vec{x}}(t) = \begin{pmatrix} a(1 - \cos t) \\ a \sin t \end{pmatrix} = a \begin{pmatrix} 1 - \cos t \\ \sin t \end{pmatrix}
$$

Die singulären Punkte sind durch die Gleichungen

 $1 - \cos t = 0$ ,  $\sin t = 0$  gegeben.

 $1 - \cos t = 0 \Leftrightarrow \cos t = 1 \Rightarrow t = 2n\pi, n \in \mathbb{Z}$ 

 $\sin t = 0 \Rightarrow t = m\pi$ ,  $m \in \mathbb{Z}$ 

Insgesamt also für  $t = 0$ ,  $\pm 2\pi$ ,  $\pm 4\pi$ ,  $\pm 6\pi$ ,...

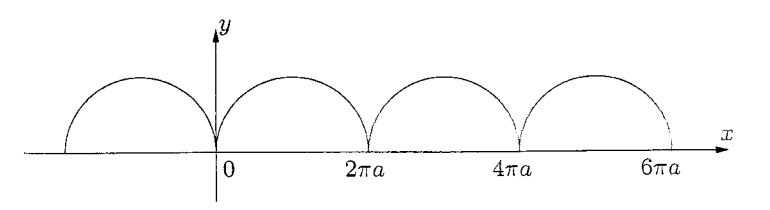

Aus der Grafik sehen wir, dass an der Stelle *P*(0*,* 0) (sowie an allen weiteren Stellen  $(2na\pi, 0)$   $n \in \mathbb{Z}$ ) eine Spitze vorliegt, was sich auch ergibt aus

lim *t→*0<sup>+</sup>  $k = \lim$ *t→*0<sup>+</sup>  $\frac{\sin t}{1-\cos t} = \left(\frac{0}{0}\right)^{l' Hosp} \lim_{t \to 0^+}$ *t→*0<sup>+</sup>  $\frac{\cos t}{\sin t} = +\infty$  und  $\lim_{t \to 0^{-}} k = -\infty$ 

Nun betrachten wir das Problem der Bogenlänge einer Kurve.

Sei eine Kurve in der Form  $y = f(x)$ ,  $x \in [a, b]$  gegeben. Wir wollen die Bogenlänge der Kurve vom Punkt  $A(a, f(a))$  zum Punkt  $B(b, f(b))$ bestimmen.

Diese kann angenähert werden durch die Länge eines approximierenden Polygonzuges.

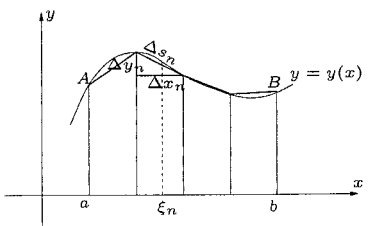

$$
\Delta x_n = x_n - x_{n-1} \quad , \quad \Delta y_n = y_n - y_{n-1} = f(x_n) - f(x_{n-1})
$$

$$
\Delta s_n^2 = \Delta x_n^2 + \Delta y_n^2 = (1 + (\frac{\Delta y_n}{\Delta x_n})^2) \cdot \Delta x_n^2 \Rightarrow
$$
  

$$
\Delta s_n = \sqrt{1 + (\frac{\Delta y_n}{\Delta x_n})^2} \cdot \Delta x_n
$$

Für die gesuchte Bogenlänge s folgt damit

$$
s \approx \sum_{n=1}^{N} \Delta s_n = \sum_{n=1}^{N} \sqrt{1 + (\frac{\Delta y_n}{\Delta x_n})^2} \cdot \Delta x_n
$$

Unter Anwendung des Mittelwertsatzes entspricht der Differenzenquotient ∆*y<sup>n</sup>*  $\frac{\Delta y_n}{\Delta x_n}$  genau der Ableitung  $y'(\xi_n)$  an einer Zwischenstelle  $\xi_n \in [x_{n-1}, x_n]$ , also

$$
s \approx \sum_{n=1}^{N} \sqrt{1 + (y'(\xi_n))^2} \cdot \Delta x_n
$$

Dies stellt wiederum eine Riemann'sche Summe dar, deren Grenzwert das Integral

$$
s = \int_{a}^{b} \sqrt{1 + (y'(x))^2} dx
$$
 \nleft.

**Beispiel.** Gesucht ist die Bogenlänge von  $y = \cosh x$  (Kettenlinie) im Intervall  $[0, b]$ .

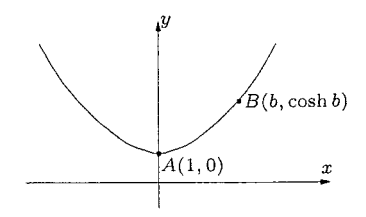

$$
y' = \sinh x \implies s = \int_{0}^{b} \sqrt{1 + \sinh^{2} x} dx = \int_{0}^{b} \cosh x dx = \sinh x \Big|_{0}^{b} = \sinh b
$$

Ist die Kurve in einer Paramterdarstellung  $x = x(t)$ ,  $y = y(t)$  gegeben, verwenden wir die Substitution  $y' = \frac{\dot{y}}{\dot{x}}$  $\frac{y}{x}$  und  $dx = \dot{x}dt$ . Gilt  $a = x(\alpha)$ und  $b = x(\beta)$ , erhalten wir

$$
s = \int_{a}^{b} \sqrt{1 + y'^2} \, dx = \int_{\alpha}^{\beta} \sqrt{1 + (\frac{\dot{y}}{\dot{x}})^2} \, \dot{x} dt = \int_{\alpha}^{\beta} \sqrt{\dot{x}^2 + \dot{y}^2} \, dt = \int_{\alpha}^{\beta} |\dot{\vec{x}}(t)| \, dt
$$

Der Integrand ist also die Länge des Tangentialvektors!

**Bemerkung.** Eine Kurve  $\vec{x} = \vec{x}(t) = \begin{pmatrix} x(t) \\ y(t) \end{pmatrix}$ *y*(*t*)  $\setminus$ *,*  $t \in [a, b]$  heißt **glatt**, wenn die Ableitungen  $\dot{x}(t)$  und  $\dot{y}(t)$  stetige Funktionen sind.

In diesem Fall kann die Bogenlänge *s* als Funktion des Parameters *t*  $(=$  Länge der Kurve vom Punkt  $\vec{x}(a)$  zu einem beliebigen Punkt  $\vec{x}(t)$ ) angegeben werden durch

$$
s(t) = \int_{a}^{t} |\dot{\vec{x}}(u)| du \quad (\text{und es gilt dann } \frac{ds}{dt} = |\dot{\vec{x}}(t)|)
$$

Ist die Kurve in Polardarstellung (dies ist eine spezielle Parameterdarstellung) gegeben, erhalten wir (Herleitung siehe Skriptum)

$$
s = \int_{\varphi_1}^{\varphi_2} \sqrt{\dot{r}^2 + r^2} \, d\varphi
$$

**Beispiel.** Sei  $r = e^{-\varphi}$  (logarithmische Spirale).

$$
s = \int_{0}^{b} \sqrt{r^2 + r^2} \, d\varphi = \int_{0}^{b} \sqrt{e^{-2\varphi} + e^{-2\varphi}} \, d\varphi = \sqrt{2} \int_{0}^{b} e^{-\varphi} \, d\varphi =
$$
  
=  $\sqrt{2}(-e^{-\varphi}) \Big|_{0}^{b} = \sqrt{2}(1 - e^{-b})$ 

Die Gesamtlänge ist

$$
s = \int_{0}^{\infty} \sqrt{\dot{r}^2 + r^2} \, d\varphi = \lim_{b \to \infty} \int_{0}^{b} \sqrt{\dot{r}^2 + r^2} \, d\varphi = \lim_{b \to \infty} \sqrt{2}(1 - e^{-b}) = \sqrt{2}
$$

**Beispiel.** Berechne die Bogenlänge eines Bogens der Zykloide

$$
x = a(t - \sin t)
$$
,  $y = a(1 - \cos t)$ ,  $0 \le t \le 2\pi$ .

$$
\dot{x} = a(1 - \cos t), \quad \dot{y} = a \sin t \quad \Rightarrow
$$
\n
$$
s = \int_{0}^{2\pi} \sqrt{a^2 (1 - \cos t)^2 + a^2 \sin^2 t} \, dt = a \int_{0}^{2\pi} \sqrt{1 - 2 \cos t + \cos^2 t + \sin^2 t} \, dt =
$$

$$
= a\sqrt{2} \int\limits_0^{2\pi} \sqrt{1 - \cos t} \ dt
$$

Wir verwenden nun die trigonometrische Formel

$$
1 - \cos t = 2\sin^2\frac{t}{2} \implies \sqrt{1 - \cos t} = \sqrt{2} \cdot |\sin\frac{t}{2}|
$$

Für  $0 \le t \le 2\pi$  ist  $0 \le \frac{t}{2} \le \pi$ , und dort ist der Sinus positiv, also können wir die Betragstriche weglassen und erhalten

$$
s = a\sqrt{2} \int_{0}^{2\pi} \sqrt{2} \sin \frac{t}{2} dt = 2a \cdot 2(-\cos \frac{t}{2})\Big|_{0}^{2\pi} = 8a
$$

**Beispiel.** Bestimme die Bogenlänge von  $r = a(1 + \cos \varphi)$ ,  $0 \le \varphi \le 2\pi$ (**Kardoide**, Herzkurve)

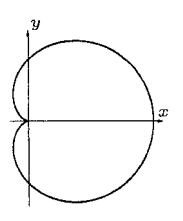

Mit 
$$
\dot{r} = -a \sin \varphi
$$
 folgt

\n
$$
s = \int_{0}^{2\pi} \sqrt{\dot{r}^2 + r^2} \, d\varphi = \int_{0}^{2\pi} \sqrt{a^2 \sin^2 \varphi + a^2 (1 + \cos \varphi)^2} \, d\varphi =
$$
\n
$$
= a\sqrt{2} \int_{0}^{2\pi} \sqrt{1 + \cos \varphi} \, d\varphi
$$
\nWegen  $1 + \cos \varphi = 2 \cos^2 \frac{\varphi}{2} \implies \sqrt{1 + \cos \varphi} = \sqrt{2} |\cos \frac{\varphi}{2}|$  folgt

\n
$$
s = 2a \int_{0}^{2\pi} |\cos \frac{\varphi}{2}| \, d\varphi = 2a (\int_{0}^{\pi} \cos \frac{\varphi}{2} \, d\varphi + \int_{\pi}^{2\pi} (-\cos \frac{\varphi}{2}) \, d\varphi) =
$$
\n
$$
= 2a \cdot (2 \sin \frac{\varphi}{2} \big|_{0}^{\pi} + (-2 \sin \frac{\varphi}{2}) \big|_{\pi}^{2\pi}) = 8a
$$

Beachtet man die Symmetrieeigenschaften der Kurve, kann einfacher gerechnet werden

$$
s = 2 \cdot 2a \int_{0}^{\pi} \cos \frac{\varphi}{2} d\varphi = 4a \cdot 2 \sin \frac{\varphi}{2} \Big|_{0}^{\pi} = 8a
$$

Eine weitere Eigenschaft einer ebenen Kurve ist ihre **Krümmung**.

Wir betrachten eine glatte Kurve  $\vec{x}(s)$  mit der Bogenlänge *s* als Parameter.

Dann stellt sich heraus, dass  $\vec{x}'(s) = \vec{t}$  der normierte Tangentenvektor ist (also der Tangentenvektor mit Länge 1).

Die Krümmung  $\kappa$  ist ein Maß für die Anderung des normierten Tangentenvektors bezüglich der Bogenlänge und definiert durch

$$
\kappa(s) = |\frac{d\vec{t}}{ds}| = |\vec{t}'(s)| = |\vec{x}''(s)|
$$

Für eine beliebige Parameterdarstellung  $\vec{x}(t)$  ist  $\vec{t} = \frac{1}{\sin \theta}$  $|\dot{\vec{x}}(t)|$  $\dot{\vec{x}}(t)$ .

Wegen  $\frac{d\vec{t}}{dt} = \frac{d\vec{t}}{ds}$  $\frac{d\vec{t}}{ds} \cdot \frac{ds}{dt}$  ist  $\kappa(t) =$  $\Big\}$  $\Big\}$  $\Big\}$  $\overline{\phantom{a}}$  $\frac{d\bar{t}}{dt}$ <br>  $\frac{ds}{dt}$  $\Big\}$  $\overline{\phantom{a}}$  $=$  $\frac{|\vec{t}(t)|}{|\vec{x}(t)|}$  $|\dot{\vec{x}}(t)|$ 

**Beispiel.** Man bestimme die Krümmung des Kreises  $\vec{x}(t) = \begin{pmatrix} R\cos t \\ R\sin t \end{pmatrix}$ *R* sin *t*  $\setminus$ , wobei  $0 \le t \le 2\pi$ .

$$
\dot{\vec{x}}(t) = \begin{pmatrix} -R\sin t \\ R\cos t \end{pmatrix} \Rightarrow \vec{t}(t) = \begin{pmatrix} -\sin t \\ \cos t \end{pmatrix} \Rightarrow \dot{\vec{t}}(t) = \begin{pmatrix} -\cos t \\ -\sin t \end{pmatrix}
$$

Wegen  $|\dot{\vec{x}}(t)| = R$  und  $|\dot{\vec{t}}(t)| = 1$  ist  $\kappa(t) = \frac{1}{R}$ .

## **Satz.**

1) Für eine Kurve in (allgemeiner) Parameterdarstellung  $\vec{x} = \vec{x}(t)$  ist die Krümmung gegeben durch

$$
\kappa(t) = \frac{|\dot{x}\ddot{y} - \ddot{x}\dot{y}|}{(\dot{x}^2 + \dot{y}^2)^{3/2}}
$$

2) Für eine Kurve in expliziter Darstellung  $y = f(x)$  ist die Krümmung gegeben durch

$$
\kappa(x) = \frac{|f''(x)|}{(1 + (f'(x))^2)^{3/2}}
$$

**Beispiel.** Für die Parabel  $y = \frac{1}{4}$  $\frac{1}{4}x^2$  bestimme man die Krümmung in den Punkten  $x_1 = 0$  und  $x_2 = 1$  sowie jene Stellen, wo die Krümmung extremal ist.

$$
y' = \frac{1}{2}x
$$
,  $y'' = \frac{1}{2} \implies \kappa(x) = \frac{\frac{1}{2}}{(1 + \frac{x^2}{4})^{\frac{3}{2}}} = \frac{4}{(4 + x^2)^{\frac{3}{2}}}$   
Damit  $\kappa(0) = \frac{1}{2}$ ,  $\kappa(1) = \frac{4}{5^{\frac{3}{2}}} \approx 0.358$ 

 $\kappa(x)$  extremal  $\Rightarrow \kappa'(x) = -\frac{12x}{(4+x^2)}$  $\frac{12x}{(4+x^2)^{\frac{5}{2}}} = 0 \Rightarrow x = 0.$ 

**Beispiel.** (**Klothoide** oder **Cornu-Spirale**)

$$
\vec{x}(t) = \begin{pmatrix} \int_{0}^{t} \cos \frac{\pi u^2}{2} du \\ \int_{0}^{t} \sin \frac{\pi u^2}{2} du \end{pmatrix} , t \in \mathbb{R}
$$

$$
\dot{\vec{x}}(t) = \begin{pmatrix} \cos \frac{\pi t^2}{2} \\ \sin \frac{\pi t^2}{2} \end{pmatrix}.
$$

Damit ist die Bogenlänge von  $t = 0$  bis  $t = a > 0$  gegeben durch

$$
s = \int_{0}^{a} \sqrt{\dot{x}^2 + \dot{y}^2} \, dt = \int_{0}^{a} dt = a
$$

Für die Berechnung der Krümmung gilt

$$
y'(x) = \frac{\dot{y}}{\dot{x}} = \tan \frac{\pi t^2}{2}
$$

$$
y''(x) = \frac{d}{dx} \left(\frac{dy}{dx}\right) = \frac{d}{dt} \left(\frac{dy}{dx}\right) \cdot \frac{dt}{dx} = \frac{\pi t}{\cos^3 \frac{\pi t^2}{2}}
$$

Folglich ist  $\kappa = \frac{|y''|}{|y|}$  $\frac{|y|}{|1+(y')^2|^{\frac{3}{2}}}=\ldots=\pi t$ 

Dies bedeutet, dass die Krümmung linear mit *t* zunimmt.

In analoger Weise stellt die vektorwertige Funktion

$$
\vec{x} = \vec{x}(t) = \begin{pmatrix} x(t) \\ y(t) \\ z(t) \end{pmatrix} , t \in [a, b]
$$

wobei die (Komponenten-)Funktionen stückweise stetig differenzierbar sind, eine **Raumkurve** dar.

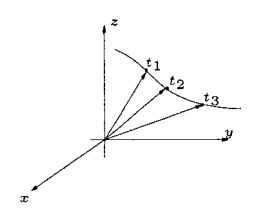

Die **Ableitung** der Vektorfunktion  $\vec{x}(t)$  ist erklärt durch

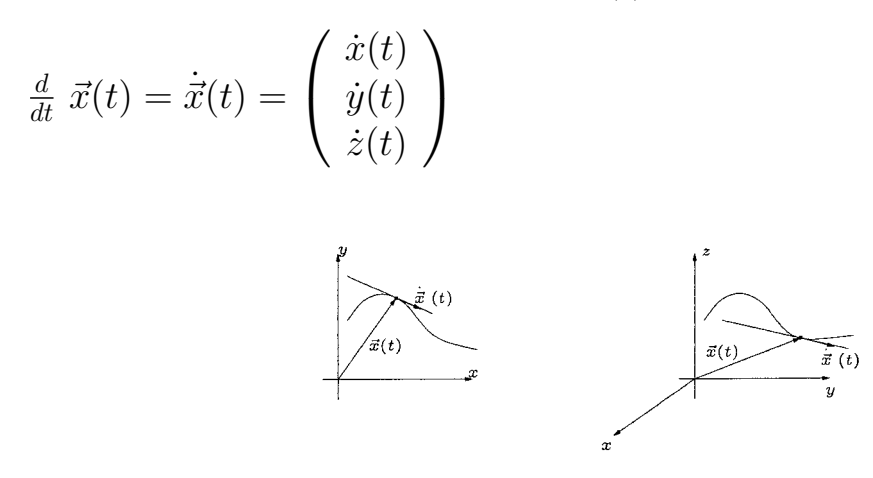

**Bemerkung.** Der Vektor  $\vec{x}(t)$  ist ein Vektor, der in Richtung der Tangente weist.

Wird die Variable *t* als Zeit interpretiert, dann ist  $\vec{v}(t) = \dot{\vec{x}}(t)$  der **Geschwindigkeitsvektor** und die Momentangeschwindigkeit ist durch  $|\vec{v}(t)|$  gegeben.

Die **Bogenlänge** einer Raumkurve  $\vec{x}(t)$  ist erklärt durch

$$
s = \int_{t_0}^{t_1} \sqrt{\dot{x}^2 + \dot{y}^2 + \dot{z}^2} \, dt = \int_{t_0}^{t_1} |\dot{\vec{x}}(t)| \, dt
$$

**Beispiel.** Die **Schraubenlinie** hat die Parameterdarstellung

 $\vec{x}(t) =$  $\sqrt{ }$  $\overline{1}$ *a* cos*t a* sin *t*  $h \cdot t$  $\setminus$ , wobei *a, h* Konstante sind.

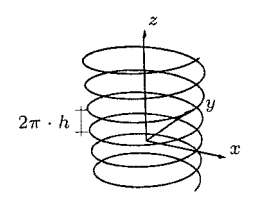

Die Ganghöhe ist offenbar  $2\pi h$ .

Ist *a* = 0 , erhalten wir eine Gerade (*z−*Achse) . Ist *h* = 0 , dann entspricht die Schraubenlinie der Kreislinie in der *xy−*Ebene.

Für die (allgemeine) Bogenlänge ergibt sich

$$
s = \int_{t_0}^{t_1} \sqrt{\dot{x}^2 + \dot{y}^2 + \dot{z}^2} dt = \int_{t_0}^{t_1} \sqrt{(-a\sin t)^2 + (a\cos t)^2 + h^2} dt =
$$
  
= 
$$
\int_{t_0}^{t_1} \sqrt{a^2 + h^2} dt = \sqrt{a^2 + h^2} \cdot t \Big|_{t_0}^{t_1}
$$

Speziell ist die Bogenlänge für einen Gang (einen Umlauf) damit

$$
s = \sqrt{a^2 + h^2} \cdot t \big|_0^{2\pi} = 2\pi\sqrt{a^2 + h^2}
$$